### Readings and References

# Arrays and ArrayLists

### CSE 413, Autumn 2002 Programming Languages

#### http://www.cs.washington.edu/education/courses/413/02au/

#### • Reading

- » Chapter 3, Section Arrays, *Core Java Volume 1*
- » Chapter 5, Section Object, Subsection Array Lists , *Core Java Volume 1*
- Other References
	- » "Arrays", Java tutorial
	- » http://java.sun.com/docs/books/tutorial/java/data/arrays.html

#### 30-October-2002 cse413-14-Arrays © 2002 University of Washington 1

### Arrays

- Java (and many other languages) include *arrays* as the most basic kind of collection.
	- » Simple, ordered collections
	- » Special syntax for declaring values of array type
	- » Special syntax for accessing elements by position
- Unlike ArrayLists:
	- » The size is fixed when the array is created
	- » Can specify the type of the elements of arrays

### Array Example

30-October-2002 cse413-14-Arrays © 2002 University of Washington 2

```
public class ArraySample {
   public ArraySample() {
       names = new String[3];
       names[0] = "Sally";
       names[1] = "Splat";
       names[2] = "Google";
       for (int i=0; i<sub>name</> is.length; i++)System.out.println("Name "+i+" is "+names[i]);
       }
   }
   String[] names;
}
```
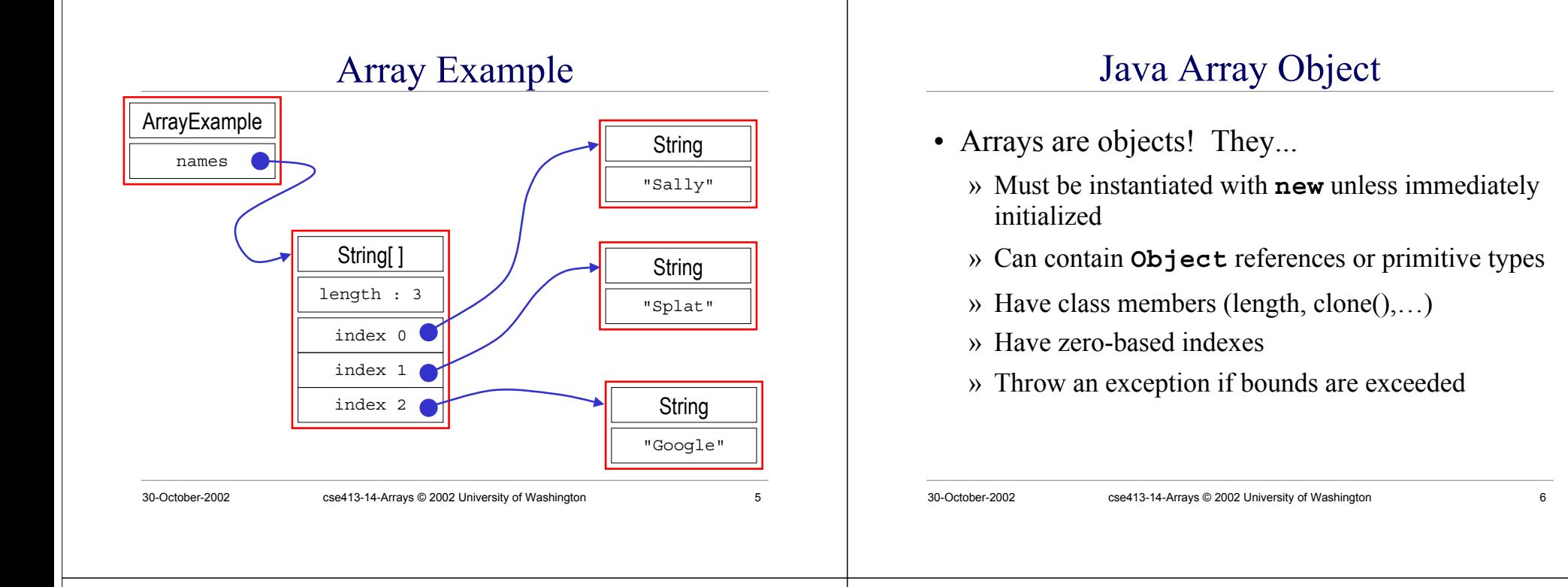

### Array Declaration and Creation

- Array have special type and syntax: **<sup>&</sup>lt;***element type* **>[ ]** <sup>&</sup>lt;*array name*> = **new <sup>&</sup>lt;***element type* **> [ <***length* **> ]**;
- Arrays can only hold elements of the specified type. » Unlike ArrayList, element type can be int, double, etc. » type can be Object, in which case very similar to ArrayList
- <sup>&</sup>lt;*length*> is any positive integer expression
- Elements of newly created arrays are initialized » but generally you should provide explicit initialization
- Arrays have an instance variable that stores the length <sup>&</sup>lt;*array name* <sup>&</sup>gt;**.length**

# Declaring and Allocating Arrays

- Declare an Array of ten **String** references **String[] myArray <sup>=</sup> new String[10];**
- Declare an array and initialize elements » the compiler counts the number of elements in this case  $String[]$   $myArray = \{ \forall Jawa'', 'is'', "cool" \};$
- Declare, initialize, and use an array

» this is an "anonymous" array

 $\text{boolean } \text{ okay} = \text{doLimitCheck}(x, new int[] \{1, 100\})$ 

### Array Element Access

- Access an array element using the array name and position: *<array name>* [*<position>*]
- Details:
	- » <sup>&</sup>lt;*position*> is an integer expression.
	- » Positions count from zero
	- » Type of result is the element type of the array
- Can update an array element by assigning to it: *<array name>* [ *<position>* ] = <*new element value*> ;

# Looping Over Array Contents

• The length attribute makes looping over Array objects easy:

**for (index=0; index<myArray.length; index++) { System.out.println(myArray[index]); }**

• The length attribute is a read-only value » You can't change the size of the array after it has been created

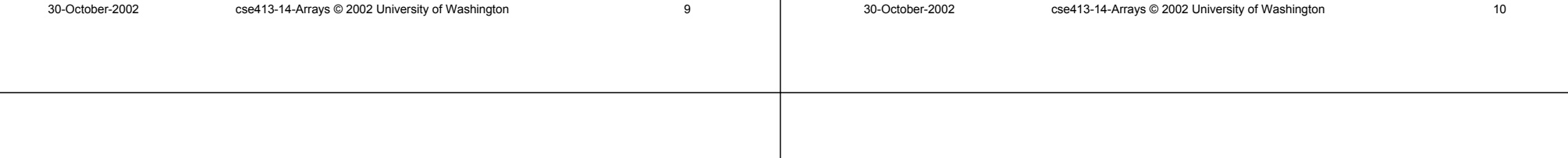

### Passing Array Objects to Methods

• You must declare that a method parameter is an Array:

**public static void main(String[] args)**

- Arrays are objects and so you are passing a reference when you call a method with an array
	- » This means array contents can be changed by methods
	- » This may be what you want, but if not, you need to make sure that other methods only get a copy of your array and the elements in it

### Array Summary

- Arrays are the fundamental low-level collection type built in to the Java language.
	- » Also found in essentially all programming languages
- Size fixed when created
- Indexed access to elements
- Used to implement higher-level, richer container types
	- » ArrayList for example
	- » More convenient, less error-prone for users

### The Arrays Class

- There is also a class called java.util.Arrays
	- » Note the capital A, this is a class name
	- » part of package java.util
	- » utility functions for using arrays search

sort

initialize

» These are **static** methods so they exist and can be used without creating an object first

30-October-2002 cse413-14-Arrays © 2002 University of Washington 13

# An Ordered Collection: ArrayList

- ArrayList is a Java class that specializes in representing an ordered collection of things
- The ArrayList class is defined in the Java libraries » part of the java.util package
- We can store *any* kind of object in an ArrayList » myList.add(theDog);
- We can retrieve an object from the ArrayList by specifying its index number » myList.get(0)

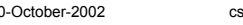

30-October-2002 cse413-14-Arrays © 2002 University of Washington 14

ArrayList

### • **ArrayList()**

- » This constructor builds an empty list with an initial capacity of 10
- **int size()**
	- » This method returns the number of elements in this list
- **boolean add(Object o)**
	- » This method appends the specified element to the end of this list and increases the size of the array if needed
- **Object get(int index)**
	- » This method returns the element at the specified position

### Using ArrayLists

- ArrayList is part of the java.util package
	- » **import java.util.\*;** to use ArrayList
- Creating a list **ArrayList names <sup>=</sup> new ArrayList ( );**
- Getting the size **int numberOfNames <sup>=</sup> names.size( );**
- Adding things **names.add("Billy"); names.add("Susan"); names.add("Frodo");**

### Using ArrayLists : import

- ArrayList is part of the java.util package
	- » **import java.util.ArrayList;** to use ArrayList
- The import statement tells the Java compiler where to look when it can't find a class definition in the local directory
	- » We tell the compiler to look in package java.util for the definition of ArrayList by putting an import statement at the top of the source code file
	- » Java always looks in package java.lang on its own

30-October-2002 cse413-14-Arrays © 2002 University of Washington 17

# Using ArrayLists : constructor

• Creating a new ArrayList object

**ArrayList names <sup>=</sup> new ArrayList ( );**

- There are several constructors available
	- » **ArrayList()**

Construct an empty list with an initial capacity of 10

» **ArrayList(int initialCapacity)**

Construct an empty list with the specified initial capacity

» **ArrayList(Collection c)**

Construct a list containing elements from another collection

30-October-2002 cse413-14-Arrays © 2002 University of Washington 18

# Using ArrayLists : size

• Getting the size

**int numberOfNames <sup>=</sup> names.size( );**

- **size()** method returns integer value that caller can use to control looping, check for limits, etc
	- » Design pattern: The object keeps track of relevant information, and can tell the caller when there is a need to know

# Using ArrayLists : add

### • Adding things

**names.add("Billy");**

- **add(Object o)** method adds an object to the list at the end of the list
- The object can be of any class type
	- » String, File, InputStream, …
	- » can't add "primitive" types like int or double directly Can use the wrapper classes like Integer to store primitives

# Using ArrayLists: get

- ArrayLists provide *indexed* access
	- » We can ask for the *i*th item of the list, where the first item is at index 0, the second at index 1, and the last item is at index *<sup>n</sup>*-1 (where *<sup>n</sup>* is the size of the collection).

```
ArrayList names = new ArrayList ( );
names.add("Billy");
names.add("Susan");
Object x = names.get(0);
Object y = names.get(1);
```
### A Problem

- We want to get things out of an ArrayList
- We might write the following: **public void printFirstNameString(ArrayList names) {**  $String name = names.get(0):$ **System.out.println("The first name is " <sup>+</sup> name); }**
- But the compiler complains at the green line: » incompatible types:
	- » found : java.lang.Object
	- » required: java.lang.String

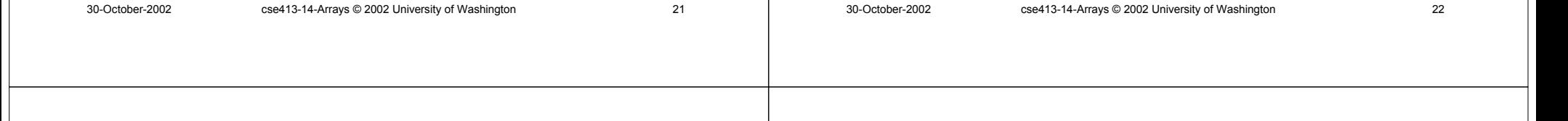

### Recall: Casting

- The pattern is
	- » (<class-name>)<expression>
- For example
	- String name =  $(String)$ names.get $(0)$ ;
- Casting an object does *not* change the type of the object
- A cast is a promise by the programmer that the object can be used to represent something of the stated type and nothing will go wrong

### Miscasting

• We can lie about casting, but it will be caught at runtime

```
public void printFileList() {
    for (int i=0; i< names.size(); i++) {
          File f = (File) names.get(i);System.out.println(f);
    }
}
                    this will fail when you run the program
```
### Reference vs. Primitive Types

30-October-2002 cse413-14-Arrays © 2002 University of Washington 25 • A few Java types are *primitive*: int, double, boolean, and a few other numeric types we haven't seen » Are atomic chunks with no parts (no instance variables) » Exist without having to be allocated with new » Cannot be message receivers, but can be arguments of messages and unary and binary operators • All others are *reference types*: Rectangle, BankAccount, Color, String, etc. » Instances of the class are created using "new" » Can have instance variables and methods » All are special cases of the generic type "Object"

### The Collections Class

- There is a class called java.util.Collections
	- » utility functions for using classes that implement the Collection interface
	- » This class consists exclusively of static methods that operate on or return collections. It contains polymorphic algorithms that operate on collections, "wrappers", which return a new collection backed by a specified collection, and a few other odds and ends.
	- » These are **static** methods so they exist and can be used without creating an object first

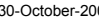

02 cse413-14-Arrays © 2002 University of Washington 26 26

# Useful methods in Collections class

- static void sort(List list)
	- » Sorts the specified list into ascending order, according to the natural ordering of its elements.
	- » "natural order" is defined when you implement the interface Comparable
- static void sort(List list, Comparator c)
	- » Sorts the specified list according to the order induced by the specified comparator
	- » Comparator lets you define several different orders